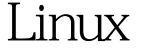

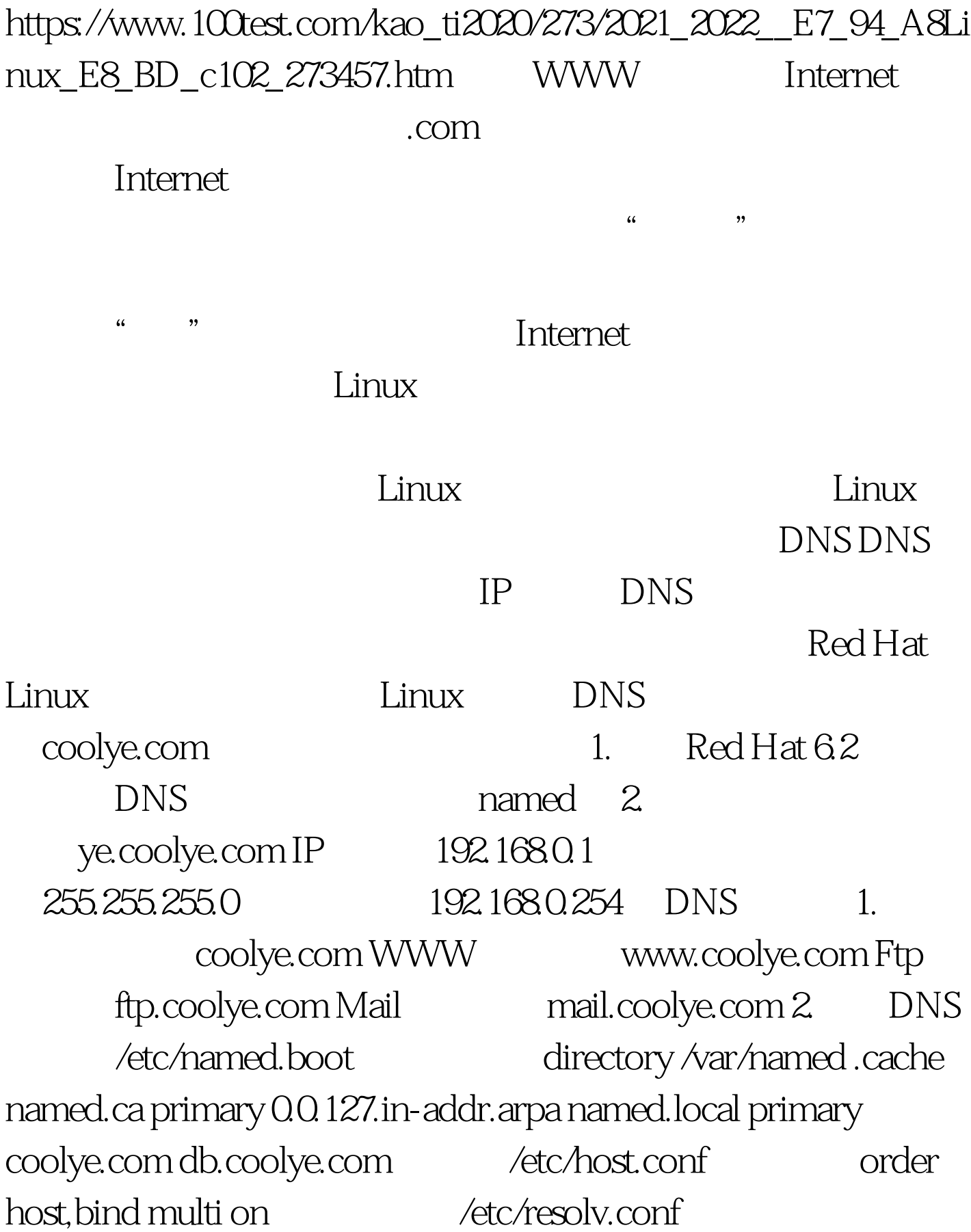

search coolye.com nameserver 127.0.0.1

/etc/named.conf options { directory "/var/named" }; zone "0.0.127.in-addr.arpa" { type master; file "named.local";

};. zone "coolye.com" { type master; file "db.coolye.com"; };  $\sqrt{var/named/named}$ .local @ IN SOA

ns.coolye.com. root.coolye.com. (1997022700 Serial 28800

Refresh 14400 Retry 3600000 Expire 86400) Minimum IN NS ns.coolye.com. 1 IN PTR localhost.

/var/named/db.coolye.com @ IN SOA ns.coolye.com. root.coolye.com. (199904261 Serial 28800 Refresh 7200 Retry 3000000 Expire 86400) Minimum IN NS ns.coolye.com. \* IN MX 10 mail \* IN MX 20 coolye.com. localhost A 127.0.0.1 ns A 192.168.0.1 qxj.gov.cn. A 192.168.0.1 mail A 192.168.0.1 news CNAME ns ftp CNAME ns www CNAME ns ye1 A 192.168.0.2 ndc restart bnn DNS a Sales DNS and DNS and DNS and DNS and DNS and DNS and DNS and DNS and DNS and DNS and DNS A

nslookup

\$nslookup Default Server localhost Address 127.001 > set q=any >coolye.com Server:localhost Address:127.0.0.1 coolye.com origin=ns.coolye.com mail addr=root.coolye.com serial=199904261 refresh=28800(8 hours) retry=7200(2 hours)  $\exp$ ire=300000(34 days 17 hours 20 mins) minimum ttl=86400(1 day) coolye.com nameserver=ns.coolye.com coolye.com internet address=192.168.0.1 coolye.com nameserver=ns.coolye.com ns.coolye.com internet address=192.168.0.1 > exit 4.

Windows 98 -> ->  $-$ >TCP/IP->IP IP 192.168.0.2

 $255.255.255.0$  -> -> TCP/IP->DNS -> DNS ye1, coolye.com, DNS 192.168.0.1 100Test www.100test.com